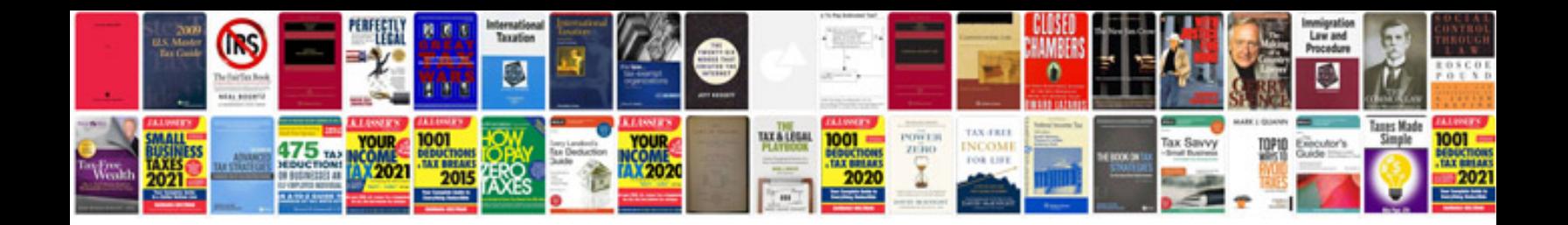

**Olive propagation manual**

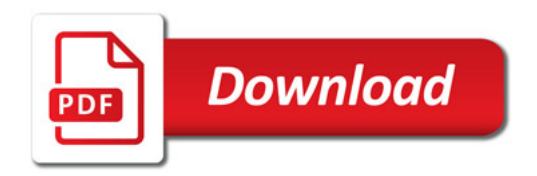

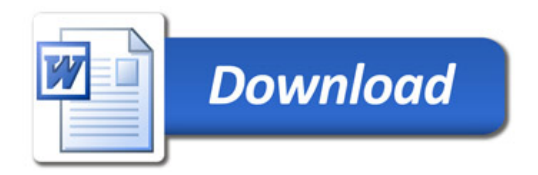